$2a$  Prova – PMR3201 1o. semestre  $2018$ 

Prof. Thiago Martins

### Instruções

Escreva o nome e o número USP na folha de papel almaço. Numere cada página. Indique o total de páginas na primeira página. Os códigos fornecidos na seção "Códigos-fonte de apoio" podem ser referenciados em qualquer resposta sem necessidade de reprodução. Não referencie elementos de uma classe iniciados pelo caractere "," a menos que o seu código faça parte da implementação desta classe. A menos que expressamente instruído ao contrário, as funções que você criar não devem modificar os parâmetros passados. Você não pode empregar nenhum método do *runtime* python que tenha complexidade pior do que constante.

## Questões

1. (2,5 pontos) A codificação de Huffman codifica símbolos em cadeias de bits organizando-os em árvores binárias a partir de sua distribuição relativa de modo a minimizar a quantidade de bits necessária para codificar uma mensagem com estes símbolos.

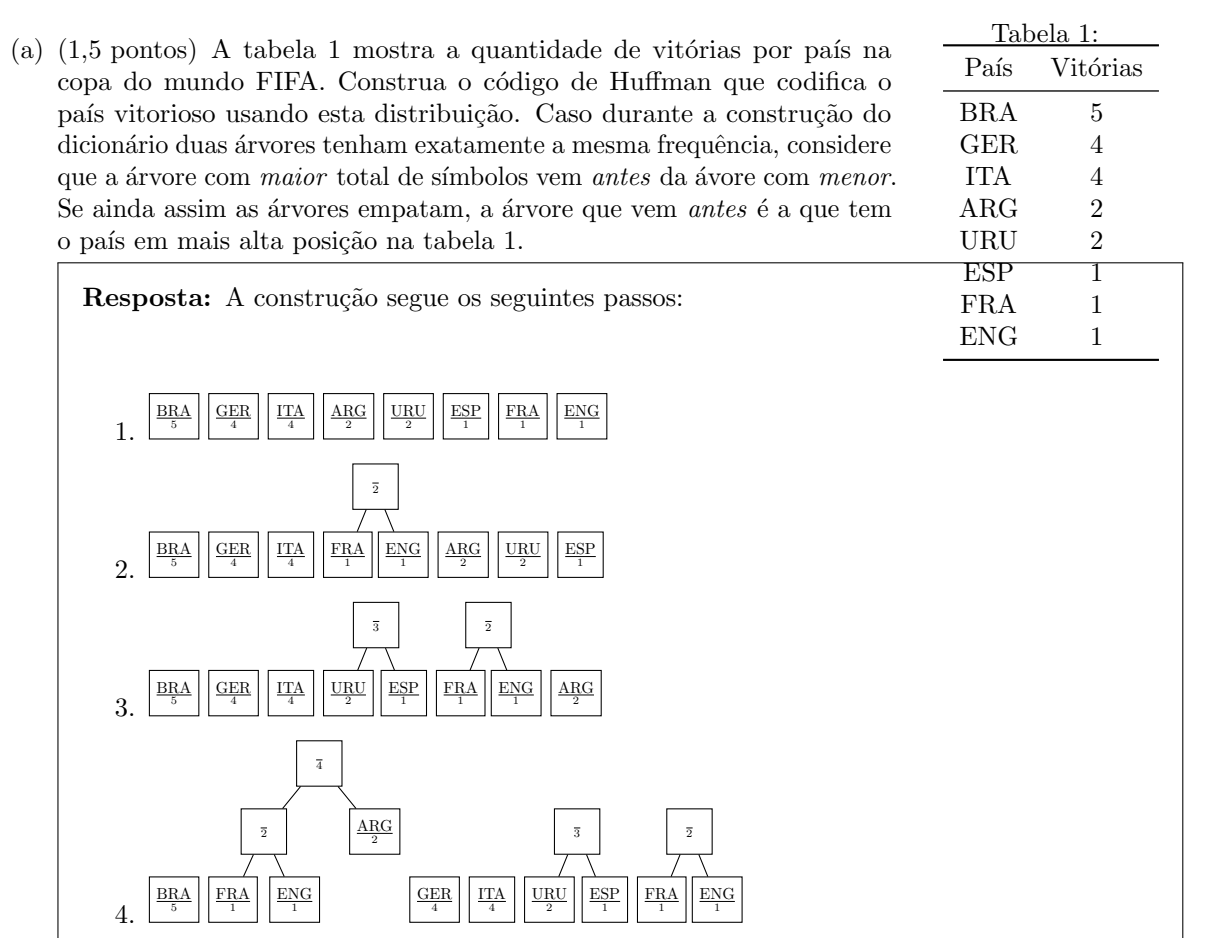

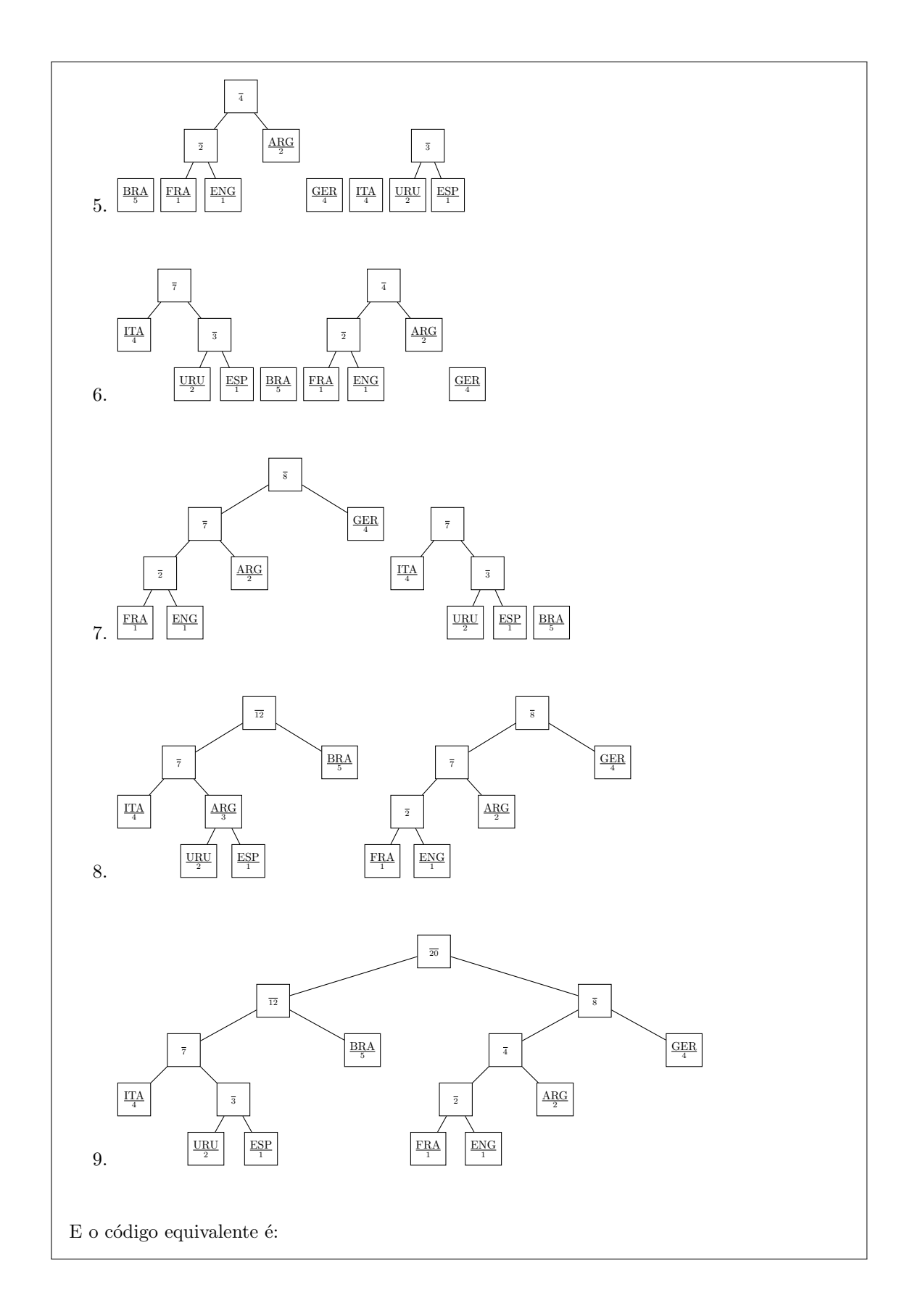

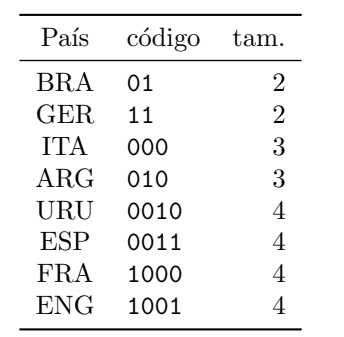

(b) (1,0 pontos) A vitória em 2018 de quais países na tabela 1 não modifica o dicionário da parte a)?

Resposta: Para alterar o dicionário da parte a), a vitória de um país em 2018 deve mudar a ordem de alguma sub-árvore na construção do código. No primeiro nível, modificações em ENG, FRA, URU e ITA modificam a ordem. No segundo nível, uma modificação em ARG altera a ordem. No terceiro nível, uma modificação em ESP altera a ordem. No quarto nível uma modificação em GER altera a ordem.

Resta apenas BRA que, ainda que vitorioso em 2018, não modifica o dicionário.

2. (2,5 pontos) Uma lista ligada é uma estrutura de dados formada pelo encadeamento de nós. Neste encadeamento, cada nó contém, além de algum dado armazenado, uma referência ao próximo nó na sequência. A classe NoListaLigada implementa esta estrutura de dados. O método get next(self) retorna o próximo nó na cadeia ou o valor None caso este seja o último. O método set next(self, n) define o nó referenciado por n como o próximo nó da cadeia. O método get val(self) retorna o valor armazenado no nó.

Escreva uma função em Python que remove de uma lista ligada o seu menor valor. Presuma que todos os elementos da lista s˜ao distintos.

Use a seguinte assinatura:

def remove menor(raiz):

Onde raiz é o *primeiro* nó da lista ligada. Sua função deve retornar o primeiro nó da lista ligada após a remoção.

#### Resposta:

 $\hat{E}$  necessário manter uma referência tanto ao nó a ser removido quanto ao nó anterior a este. Note o tratamento especial à remoção ao nó raiz e o cuidado de remover a referência ao próximo nó do n´o a ser removido.

```
def remove_menor(raiz):
    pai_menor = None
    menor_no = raiz
    menor_val = raiz . get_val ()
    pai = raiz
    no = raiz . get_next ()
    while no :
```

```
if menor_val < no . get_val ():
         pai_menor = pai
         menor_val = no . get_val ()
         menor_no = no
    pai = no
    no = no . get_next ()
if pai_menor != None :
    pai_menor . set_next ( menor_no . get_next ())
else
    raiz = raiz . get_next ()
menor_no . set_next ( None )
return raiz
```
3. (2,5 pontos) Uma árvore AVL é uma árvore binária auto-balanceada que atende ao seguinte critério: A diferença de altura entre duas sub-árvores de cada nó é de no máximo 1.

A classe NoArvoreBinaria implementa um nó de árvore binária. O campo e aponta para a sub-árvore esquerda, ou None se esta não existe. O campo d aponta para a sub-árvore direita, ou None se esta não existe.

Escreva em Python uma função que verifica em tempo linear se uma determinada árvore atende ao critério AVL.

Use a seguinte assinatura:

#### def verifica\_avl(raiz):

Onde raiz é nó raiz da árvore a ser verificada. Sua função deve retornar True caso a árvore atenda o critério AVL ou False caso contrário. Sua função deve executar em tempo  $\mathcal{O}(N)$ , onde N é o total de nós da árvore.

Resposta: Normalmente uma árvore AVL armazena em cada nó a altura total de sua sub-árvore. Isso evita repetições da (custosa) operação de cálculo de altura. Não é o caso aqui. E necessário então calcular a altura da árvore e verificar a condição AVL simultaneamente. O código abaixo verifica a condição em cada nó em ordem posterior.

```
def verifica_avl(raiz);
    def verifica_avl_calc_altura (no):
        if no = None :
            return True , 0
        esq = verifica_avl_calc_altura ( no . e )
        if esq [0]:
            dir = verifica_avl_calc_altura (no.e)
            if dir [0]:
                 mainr = max(esq[1], dir[1])menor = min(esq[1], dir[1])if maior - menor > 1:
                     return False
                 return True , maior +1
    return verifica_avl_calc_altura ( raiz )
```
4. (2,5 pontos) Em uma tabela de hash com encadeamento aberto linear, elementos s˜ao armazenados em um vetor na *primeira* posição disponível a partir da sua posição ideal, correspondente ao valor da função de hash aplicada à sua chave. O *deslocamento* de um elemento é definido como a diferença entre a posição ideal de um elemento e sua posição efetiva. Diz-se que um elemento  $a \in deslocado$  por um elemento  $b$  quando a posição do elemento  $b$  está entre a posição efetiva do elemento  $a$  e sua posição ideal.

A classe HashLinear implementa uma tabela de hash com encadeamento aberto linear. O campo e é o vetor que armazena chaves e elementos em pares, nesta ordem (de modo que a chave armazenada na i-gésima posição é armazenada em \_e[i][0] e o valor em \_e[i][1]. O método \_calcula\_indice(self, key) retorna a posição ideal de armazenamento da chave key. O método \_deslocamento(self, i) retorna o deslocamento do elemento armazenado na posição i do vetor e. O método adiciona item (self, key, val) adiciona à tabela o objeto apontado por val sob a chave indicada por key. O metodo recupera item(self, key) retorna o objeto armazenado sob a chave key.

Modifique o método adiciona\_item(self, key, val) de forma a evitar que exista um elemento  $a$ deslocado por um elemento b na posição i tal que o deslocamento que a teria na posição i seja maior do que o de  $b$  na mesma posição. Desconsidere a possibilidade de remoções de elementos na tabela. Por exemplo:

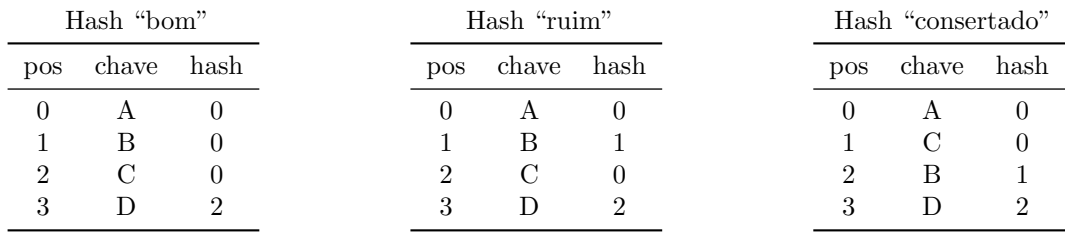

Neste exemplo, no Hash "bom", o deslocamento de A é 0, de B é 1, de C é 2 e de D é 1. O elemento B  $\acute{e}$  deslocado pelo elemento A na posição 0, o elemento C  $\acute{e}$  deslocado pelo elemento A na posição 0 e pelo B na posição e o elemento D é deslocado pelo elemento C na posição 2. Todos estes deslocamentos satisfazem a condição proposta, pois o deslocamento de B na posição 0 seria 0. O deslocamento de C na posição 0 seria 0 e na posição 1 seria 1. O deslocamento de D na posição 2 seria 0.

A diferença do Hash "ruim" é que a posição ideal de B agora é a posição 1. Nesta situação, o deslocamento de C por B viola a condição, pois C teria um deslocamento de 1 na posição 1, que é maior que o deslocamento de B na mesma posição.

O Hash "consertado" mostra a mesma situação do Hash "ruim", mas com uma nova ordem de elementos que satisfaz novamente a condição.

#### Resposta:

Basta trocar o elemento a ser inserido pelo elemento já presente quando o deslocamento do último for inferior ao deslocamento atual do primeiro.

```
def adiciona_item (self, key, val):
  """ Adiciona um novo valor sob a chave key """
  i = self . _calcula_indice ( key )
  deslocamento = 0
  while self._e[i] and self._e[i][0]!=key:
      deslocamento += 1
      if deslocamento > self.deslocamento [i]:
          deslocamento = self.deslocamento [i]+1temp = self._e[i]
```

```
(self._e[i]) = (key, val)(key, val) = tempi = (i+1)%len(self._e)
if self._e[i]:
   raise ValueError ("Change_{\cup}já_{\cup}existe")
self._e[i] = key, valueself. \_n += 1
self . _checkcount ()
```
# Códigos-fonte de apoio

### Classe HashLinear

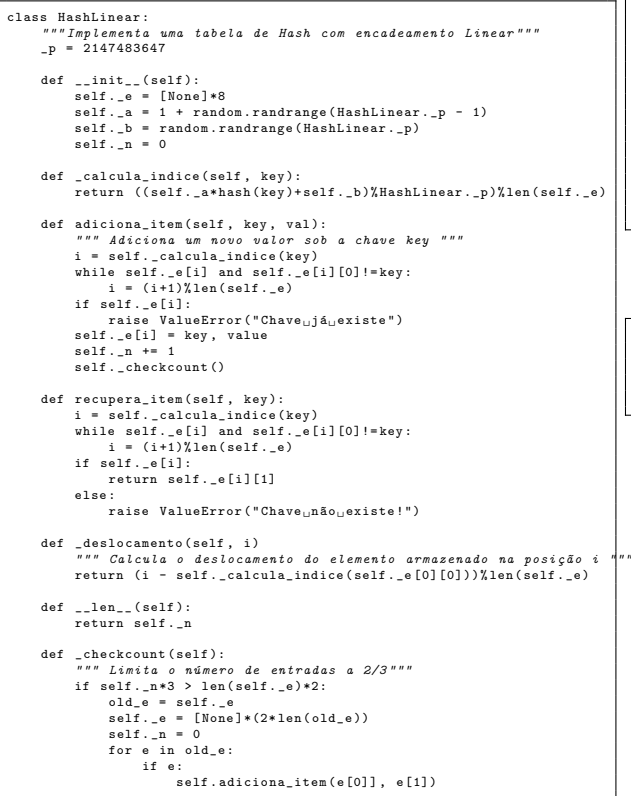

#### Classe NoListaLigada

- class NoListaLigada:<br>def \_\_init\_\_(self, x):<br>""Inicializa nó isolado""<br>self.\_x = x<br>self.\_n = None
	-
	- def get\_next(self):<br>"""Retorna próximo nó na cadeia""'<br>return self.\_n
	- def set\_next(self, n):<br>"""Modifica próximo nó na cadeia""<br>self.\_n = n<br>return self
- def get\_val(self):<br>"""Retorna valor armazenado""<br>return self.\_x

#### Classe NoArvoreBinaria

class NoArvoreBinaria:<br>def \_\_init\_\_(self, x, e = None, d = None):<br>self.\_x = x<br>self.e = e<br>self.d = d